# Sztuczne sieci neuronowe z biblioteką PyTorch

Przemysław Olbratowski

30 stycznia 2021

# **Spis treści**

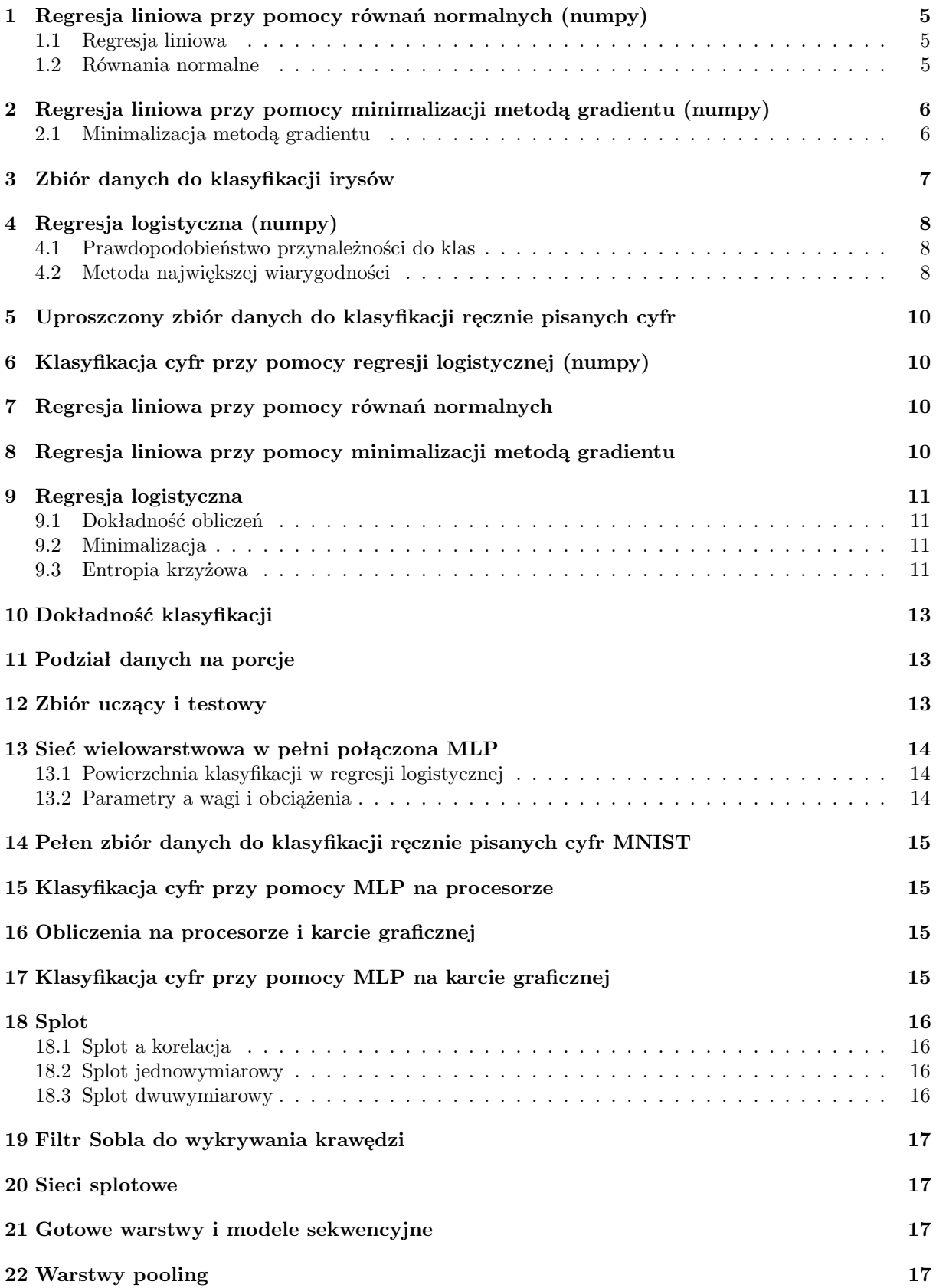

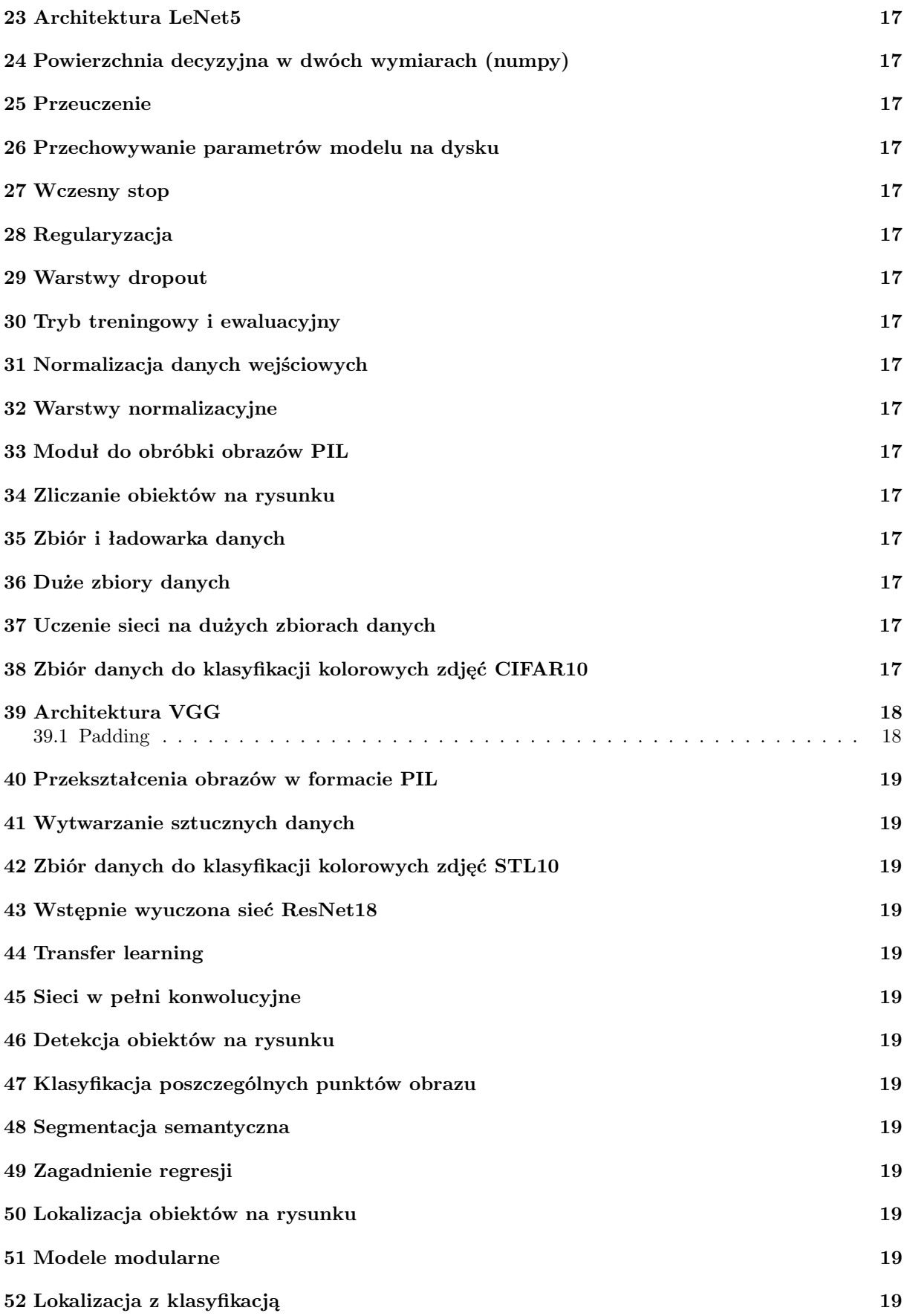

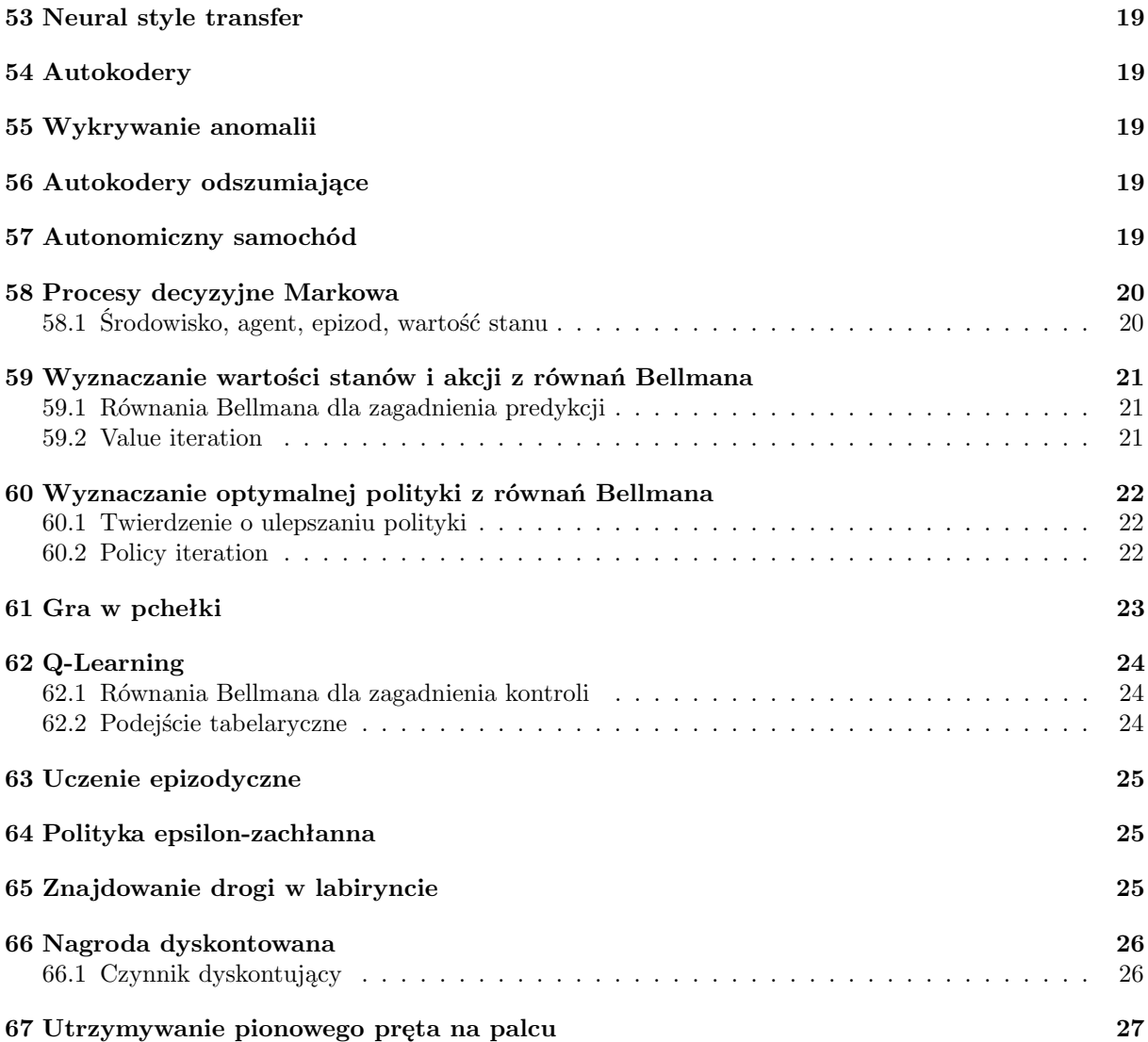

# <span id="page-4-0"></span>**1 Regresja liniowa przy pomocy równań normalnych (numpy)**

### <span id="page-4-1"></span>**1.1 Regresja liniowa**

W ogólnym przypadku do punktów pomiarowych  $(\vec{x}_i, \vec{y}_i)$  dopasowujemy funkcję

$$
\vec{f}(\vec{x}) = \sum_{k} \vec{f_k}(\vec{x}) p_k
$$

Ograniczymy się do jednowymiarowych punktów  $(x_i, y_i)$  i dopasowania wielomianu

$$
f(x) = \sum_{k} x^{k} p_{k}
$$

Robimy to metodą najmniejszych kwadratów minimalizując funkcję straty

$$
L(\vec{p}) = \sum_{i} (f(x_i) - y_i)^2
$$

ze względu na współczynniki  $p_k$ . Wartości  $f(x_i)$  można zapisać jako

$$
f(x_i) = \sum_k x_i^k p_k = \sum_k X_{ik} p_k = (\mathbf{X}\vec{p})_i
$$

gdzie X nazywa się design matrix. Funkcję straty można zapisać jako

$$
L(\vec{p}) = \sum_{i} (f(x_i) - y_i)^2 = \sum_{i} ((\mathbf{X}\vec{p})_i - y_i)^2 = \sum_{i} ((\mathbf{X}\vec{p} - \vec{y})_i)^2 = (\mathbf{X}\vec{p} - \vec{y})^2
$$

#### <span id="page-4-2"></span>**1.2 Równania normalne**

Aby zminimalizować funkcję straty należy przyrównać jej gradient do zera czyli rozwiązać układ równań

$$
\vec{\nabla}(\mathbf{X}\vec{p} - \vec{y})^2 = 0
$$

Po wykonaniu różniczkowania układ ten przyjmuje postać

$$
\mathbf{X}^T\mathbf{X}\vec{p} = \mathbf{X}^T\vec{y}
$$

Są to tak zwane równania normalne. Stanowią one układ równań liniowych, więc łatwo je rozwiązać.

# <span id="page-5-0"></span>**2 Regresja liniowa przy pomocy minimalizacji metodą gradientu (numpy)**

# <span id="page-5-1"></span>**2.1 Minimalizacja metodą gradientu**

Funkcję straty

$$
L(\vec{p}) = (\mathbf{X}\vec{p} - \vec{y})^2
$$

można też minimalizować metodą gradientu. Jej gradient wynosi

$$
\vec{\nabla}L(\vec{p}) = \vec{\nabla}(\mathbf{X}\vec{p} - \vec{y})^2 = 2\mathbf{X}^T(\mathbf{X}\vec{p} - \vec{y})
$$

Kolejne przybliżenie  $\vec{p}$  dane jest przez poprzednie wzorem

$$
\vec{p}_{k+1} = \vec{p}_k - \alpha \vec{\nabla} L(\vec{p}_k)
$$

gdzie $\alpha$  to szybkość uczenia albo learning rate.

# <span id="page-6-0"></span>**3 Zbiór danych do klasyfikacji irysów**

# <span id="page-7-0"></span>**4 Regresja logistyczna (numpy)**

#### <span id="page-7-1"></span>**4.1 Prawdopodobieństwo przynależności do klas**

I próbek po J cech układamy w macierz danych  $X_{ij}$ . Każda próbka należy do jednej z K klas. Przyjmujemy, że prawdopodobieństwo przynależności próbki i do klasy k jest dane funkcją softmax

$$
P_{ik} = \frac{\exp(p_{0k} + X_{i0}p_{1k} + X_{i1}p_{2k} + ...)}{\sum_{k'} \exp(p_{0k'} + X_{i0}p_{1k'} + X_{i1}p_{2k'} + ...)}
$$

gdzie  $p_{jk}$  to macierz współczynników. Dla poprawy zapisu do macierzy  $X_{ij}$  dodajemy po lewej kolumnę jedynek czyniąc z niej tak zwaną design matrix. Prawdopodobieństwo przyjmuje wtedy postać

$$
P_{ik} = \frac{\exp(X_{i0}p_{0k} + X_{i1}p_{1k} + X_{i2}p_{2k} + ...)}{\sum_{k'} \exp(X_{i0}p_{0k'} + X_{i1}p_{1k'} + X_{i2}p_{2k'} + ...)}
$$

Wprowadzamy macierz aktywacji

$$
A_{ik} = X_{i0}p_{0k} + X_{i1}p_{1k} + X_{i2}p_{2k} + \dots = \sum_{j} X_{ij}p_{jk}
$$

Prawdopodobieństwo przyjmuje wtedy postać

$$
P_{ik} = \frac{\exp A_{ik}}{\sum_{k'} \exp A_{ik'}}
$$

Spełniony jest tu warunek normalizacji

$$
\sum_k P_{ik} = 1
$$

O każdej próbce *i* wiemy, że należy do klasy  $k_i$ . Chcemy tak dobrać współczynniki  $p_{jk}$  aby dla każdej próbki  $i$  uzyskać jak największe prawdopodobieństwo jej przynależności do klasy  $k_i$ . Uczynimy to metodą największej wiarygodności. Prawdopodobieństwo przynależności próbki i do klasy  $k_i$  wynosi

$$
P_{ik_i} = \frac{\exp A_{ik_i}}{\sum_{k'} \exp A_{ik'}}
$$

Prawdopodobieństwo przynależności wszystkich próbek do swoich klas wynosi

$$
P = \prod_i P_{ik_i}
$$

#### <span id="page-7-2"></span>**4.2 Metoda największej wiarygodności**

Wielkość P rozumiana jako funkcja współczynników  $p_{jk}$  to funkcja wiarygodności. Postępując metodą największej wiarygodności maksymalizujemy  $P$  ze względu na  $p_{jk}$ . Wygodniej jest minimalizować funkcję straty równą

$$
L = -\log P = -\log \prod_i P_{ik_i} = -\sum_i \log P_{ik_i}
$$

Minimalizacji tej dokonujemy numerycznie metodą gradientu. Pochodne  $L$  po  $p_{jk}$  wynoszą

$$
\frac{\partial L}{\partial p_{jk}} = -\sum_{i} \frac{1}{P_{ik_i}} \frac{\partial P_{ik_i}}{\partial p_{jk}}
$$

Ze wzoru na pochodną funkcji złożonej

$$
\frac{\partial P_{ik_i}}{\partial p_{jk}} = \sum_{k'} \frac{\partial P_{ik_i}}{\partial A_{ik'}} \frac{\partial A_{ik'}}{\partial p_{jk}}
$$

Zajmijmy się pierwszym członem iloczynu

$$
P_{ik_i} = \frac{\exp A_{ik_i}}{\sum_{k''} \exp A_{ik''}}
$$

Ze wzoru na pochodną ilorazu

$$
\frac{\partial P_{ik_i}}{\partial A_{ik'}} = \frac{\exp A_{ik_i} \delta_{k_ik'} \sum_{k''} \exp A_{ik''} - \exp A_{ik_i} \sum_{k''} \exp A_{ik''} \delta_{k''k'}}{(\sum_{k''} \exp A_{ik''})^2} =
$$
\n
$$
= \frac{\exp A_{ik_i} \delta_{k_ik'} \sum_{k''} \exp A_{ik''} - \exp A_{ik_i} \exp A_{ik'}}{(\sum_{k''} \exp A_{ik''})^2} = \frac{\exp A_{ik_i}}{\sum_{k''} \exp A_{ik''}} \left( \delta_{k_ik'} - \frac{\exp A_{ik'}}{\sum_{k''} \exp A_{ik''}} \right) =
$$
\n
$$
= P_{ik_i} (\delta_{k_ik'} - P_{ik'})
$$

Zajmijmy się drugim członem iloczynu

$$
A_{ik'} = \sum_{j'} X_{ij'} p_{j'k'}
$$

Ze wzoru na pochodną sumy

$$
\frac{\partial A_{ik'}}{\partial p_{jk}} = \sum_{j'} X_{ij'} \delta_{j'j} \delta_{k'k} = X_{ij} \delta_{k'k}
$$

Ostatecznie pochodna prawdopodobieństwa wynosi

$$
\frac{\partial P_{ik_i}}{\partial p_{jk}} = \sum_{k'} P_{ik_i} (\delta_{k_i k'} - P_{ik'}) X_{ij} \delta_{k'k} = P_{ik_i} (\delta_{k_i k} - P_{ik}) X_{ij}
$$

Pochodna straty

$$
\frac{\partial L}{\partial p_{jk}} = -\sum_{i} \frac{1}{P_{ik_i}} P_{ik_i} (\delta_{k_i k} - P_{ik}) X_{ij} = -\sum_{i} (\delta_{k_i k} - P_{ik}) X_{ij}
$$

- <span id="page-9-0"></span>**5 Uproszczony zbiór danych do klasyfikacji ręcznie pisanych cyfr**
- <span id="page-9-1"></span>**6 Klasyfikacja cyfr przy pomocy regresji logistycznej (numpy)**
- <span id="page-9-2"></span>**7 Regresja liniowa przy pomocy równań normalnych**
- <span id="page-9-3"></span>**8 Regresja liniowa przy pomocy minimalizacji metodą gradientu**

## <span id="page-10-0"></span>**9 Regresja logistyczna**

### <span id="page-10-1"></span>**9.1 Dokładność obliczeń**

W regresji logistycznej prawdopodobieństwo  $P_{ik}$  wyraża się przez aktywacje  $A_{ik}$  funkcją softmax

$$
P_{ik} = \frac{\exp A_{ik}}{\sum_{k'} \exp A_{ik'}}
$$

Funkcja ta jest niezmiennicza ze względu na zmiany aktywacji  $A_{ik}$  o niezależną od k stałą addytywną  $A_i$ 

$$
\frac{\exp(A_i + A_{ik})}{\sum_{k'} \exp(A_i + A_{ik'})} = \frac{\exp A_{ik}}{\sum_{k'} \exp A_{ik'}} = P_{ik}
$$

Jednak obliczone numerycznie wartości  $P_{ik}$  zależą od  $A_i$  tak bardzo, że dla dużych  $A_i$  mogą być całkowicie błędne. Na szczęście strata

$$
L = -\sum_{i} \log P_{ik_i}
$$

Zależy tylko od logarytmów  $P_{ik}$ , które można obliczyć numerycznie w specjalny sposób eliminujący przedstawione niedokładności. Taki specjalny sposób jest zaimplementowany w funkcjach biblioteki pytorch, które liczą od razu logarytm funkcji softmax. Dlatego należy używać wyłącznie tych funkcji i nigdy nie liczyć straty ręcznie, obliczając najpierw wartość funkcji softmax a potem jej logarytm. Jeżeli potrzebne są prawdopodobieństwa  $P_{ik}$ , czyli wartości funkcji softmax, to nie należy ich liczyć ręcznie obliczając eksponensy. Zamiast tego należy korzystać z bibliotecznej wersji funkcji softmax, która zmniejsza przedstawione niedokładności, choć nie usuwa ich zupełnie. Na szczęście w zagadnieniu klasyfikacji nie musimy znać dokładnych wartości  $P_{ik}$  lecz jedynie wiedzieć, która z nich jest największa dla ustalonego i.  $P_{ik}$ jest oczywiście największe dla tego k, dla którego największe jest  $A_{ik}$ . Dlatego klasyfikacji możemy dokonać na podstawie samych aktywacji, w ogóle nie obliczając prawdopodobieństw. Eliminuje to również konieczność obliczania funkcji softmax, czyli przyspiesza obliczenia.

#### <span id="page-10-2"></span>**9.2 Minimalizacja**

W regresji logistycznej aktywacje  $A_{ik}$  są liniowymi kombinacjami parametrów  $p_{jk}$ 

$$
A_{ik} = \sum_{j} X_{ij} p_{jk}
$$

Jeżeli wszystkie parametry zmienimy o niezależną od k stałą addytywną  $p_i$  to aktywacje  $A_{ik}$  zmienią się o niezależną od k stałą addytywną A<sup>i</sup>

$$
\sum_{j} X_{ij}(p_j + p_{jk}) = \sum_{j} X_{ij} p_j + \sum_{j} X_{ij} p_{jk} = A_i + A_{ik}
$$

Nie zmienią się zatem prawdopodobieństwa $\mathcal{P}_{ik}$ ani strata  $L$ . Strata  $L$ jest więc niezmiennicza ze względu na zmiany parametrów  $p_{jk}$  o niezależne od k stałe addytywne  $p_j$ . Innymi słowy w przestrzeni parametrów, względem których minimalizujemy funkcję, istnieją kierunki, czyli długie doliny, wzdłuż których ta funkcja się nie zmienia. W klasycznym podejściu do minimalizacji taką sytuację uważa się za niepożądaną.

#### <span id="page-10-3"></span>**9.3 Entropia krzyżowa**

Dana jest zmienna losowa k oraz znormalizowane rozkłady prawdopodobieństwa  $p_k$  i  $q_k$ . Entropia krzyżowa

$$
H = -\mathbb{E}_q[\log p] = -\sum_k q_k \log p_k
$$

jest tym większa im bardziej rozkład $p_k$ odbiega od rozkładu  $q_k$ . Jeżeli dla jakiegoś  $k_i$  rozkład  $q_k = \delta_{kk_i}$ , to

$$
H = -\sum_{k} \delta_{kk_i} \log p_k = -\log p_{k_i}
$$

W regresji logistycznej funkcja straty wynosi

$$
L = -\sum_{i} \log P_{ik_i} = \sum_{i} \left( -\sum_{k} \delta_{kk_i} \log P_{ik} \right) = \sum_{i} \left( -\sum_{k} Q_{ik} \log P_{ik} \right) = \sum_{i} H_i
$$

 $\mathcal{P}_{ik}$ oraz  $\mathcal{Q}_{ik}$ są odpowiednio wyliczonym z modelu oraz rzeczywistym prawdopodobieństwem przynależności próbki i do klasy k. Macierz  $Q_{ik}$  nazywa się też reprezentacją one hot.  $H_i$  jest więc entropią krzyżową wyliczonego rozkładu prawdopodobieństwa  $P_{ik}$ względem rzeczywistego rozkładu  $Q_{ik}$ dla pojedynczej próbki $i$ zaś strata $L$  jest sumą tych entropii po wszystkich próbkach.

- <span id="page-12-0"></span>**10 Dokładność klasyfikacji**
- <span id="page-12-1"></span>**11 Podział danych na porcje**
- <span id="page-12-2"></span>**12 Zbiór uczący i testowy**

# <span id="page-13-0"></span>**13 Sieć wielowarstwowa w pełni połączona MLP**

## <span id="page-13-1"></span>**13.1 Powierzchnia klasyfikacji w regresji logistycznej**

W regresji logistycznej prawdopodobieństwo przynależności próbki $i$ do klasy  $k$ wynosi

$$
P_{ik} = \frac{\exp A_{ik}}{\sum_{k'} \exp A_{ik'}} \quad A_{ik} = \sum_{j} X_{ij} p_{jk}
$$

Dla uproszczenia mówiąc o jednej próbce opuszczamy index i

$$
P_k = \frac{\exp A_k}{\sum_{k'} \exp A_{k'}} \quad A_k = \sum_j X_j p_{jk}
$$

W przypadku dwóch klas

$$
P_0 = \frac{\exp A_0}{\exp A_0 + \exp A_1} \quad P_1 = \frac{\exp A_1}{\exp A_0 + \exp A_1}
$$

Powierzchnia rozgraniczająca klasy  $P_0 = P_1 = 1/2$ 

$$
\frac{\exp A_0}{\exp A_0 + \exp A_1} = \frac{\exp A_1}{\exp A_0 + \exp A_1} = \frac{1}{2}
$$

czyli  $A_0 = A_1$  czyli

$$
\sum_j X_j p_{j0} = \sum_j X_j p_{j1}
$$

czyli

$$
\sum_j X_j (p_{j0} - p_{j1}) = 0
$$

Jest to równanie płaszczyzny w przestrzeni cech  $X_j$ . W przypadku dwóch klas powierzchnią klasyfikacji jest więc płaszczyzna. W przypadku większej liczby klas powierzchnia klasyfikacji składa się z wycinków płaszczyzn. Regresja logistyczna jest więc klasyfikatorem liniowym.

### <span id="page-13-2"></span>**13.2 Parametry a wagi i obciążenia**

Jeżeli  $X_{ij}$  jest macierzą design to

$$
A_{ik} = \sum_{j} X_{ij} p_{jk} = X_{i0} p_{0k} + X_{i1} p_{1k} + X_{i2} p_{2k} + \dots = p_{0k} + X_{i1} p_{1k} + X_{i2} p_{2k} + \dots
$$

ponieważ pierwsza kolumna macierzy design zawiera same jedynki. Macierz danych to macierz design bez pierwszej kolumny. Jeżeli  $X_{ij}$  jest macierzą danych to

$$
A_{ik} = p_{0k} + X_{i0}p_{1k} + X_{i0}p_{2k} + \dots = b_k + X_{i0}w_{0k} + X_{i1}w_{1k} + \dots = b_k + \sum_j X_{ij}w_{jk}
$$

Współczynniki  $w_{jk}$  nazywamy wagami zaś wyrazy wolne  $b_k$  obciążeniami.

- <span id="page-14-0"></span>**14 Pełen zbiór danych do klasyfikacji ręcznie pisanych cyfr MNIST**
- <span id="page-14-1"></span>**15 Klasyfikacja cyfr przy pomocy MLP na procesorze**
- <span id="page-14-2"></span>**16 Obliczenia na procesorze i karcie graficznej**
- <span id="page-14-3"></span>**17 Klasyfikacja cyfr przy pomocy MLP na karcie graficznej**

## <span id="page-15-0"></span>**18 Splot**

## <span id="page-15-1"></span>**18.1 Splot a korelacja**

Splotem sygnału  $x(t)$  z filtrem  $f'(\tau)$  nazywamy wielkość

$$
(x \operatorname{conv} f')(t) = \int_{-\infty}^{\infty} x(t - \tau') f'(\tau') d\tau'
$$

Podstawiając  $\tau = -\tau'$  oraz  $f(\tau) = f'(-\tau) = f'(\tau')$  otrzymujemy

$$
(x \operatorname{conv} f')(t) = \int_{-\infty}^{\infty} x(t - \tau') f'(\tau') d\tau' = \int_{-\infty}^{\infty} x(t + \tau) f(\tau) d\tau = (x \operatorname{corr} f)(t)
$$

Ostatnią wielkość nazywamy korelacją sygnału x z filtrem f. Widać, że splot z filtrem jest równy korelacji z filtrem odbitym względem osi rzędnych. Ze względów historycznych w sieciach neuronowych zamiast splotu używa się korelacji, ale nazywa się ją splotem i oznacza gwiazdką

$$
(x * f)(t) = \int_{-\infty}^{\infty} x(t + \tau) f(\tau) d\tau
$$

#### <span id="page-15-2"></span>**18.2 Splot jednowymiarowy**

Rozważmy teraz dyskretny sygnał  $X_j$ , gdzie  $-\infty < j < +\infty$ , orazdyskretny filtr $F_l$ , gdzie  $-\infty < l < +\infty$ . Ich dyskretny splot to

$$
(X * F)_j = \sum_{-\infty \le l < \infty} X_{j+l} F_l \quad -\infty < j < +\infty
$$

Na ogół filtr  $F_l$  przyjmuje wartości niezerowe tylko w skończonym przedziale indeksów  $l$ , najczęściej od 0 włącznie do pewnego L wyłącznie. Mówimy wtedy, że jest to filtr o długości L, a wyrażenie na splot przyjmuje postać

$$
(X * F)_j = \sum_{0 \le l < L} X_{j+l} F_l \quad -\infty < j < +\infty
$$

Indeks j przebiega tu od −∞ do +∞, podczas gdy w sieciach mamy do czynienia ze skończoną liczbą cech, indeksowanych od 0 włącznie do pewnego J wyłącznie. W takiej sytuacji indeks  $j + l$  musi się zawierać w granicach od 0 włącznie do J wyłącznie. Zatem j może przyjmować wartości od 0 włącznie do  $J - L + 1$  wyłącznie

$$
(X * F)_j = \sum_{0 \le l < L} X_{j+l} F_l \quad 0 \le j < J - L + 1
$$

Wynik splotu jest więc sygnałem o długości  $J - L + 1$ , zawierającym tyleż nowych cech.

#### <span id="page-15-3"></span>**18.3 Splot dwuwymiarowy**

Rozważmy teraz sygnał dwuwymiarowy  $X_{j_rj_c}$ , gdzie  $0 \leq j_r < J_r$  oraz  $0 \leq j_c < J_c$ , zaś subskrypty  $r$  i  $c$ oznaczają odpowiednio wiersze i kolumny. Typowym przykładem jest obraz o  $J_r$  wierszach i  $J_c$  kolumnach. Filtr  $F_{l_r l_c}$  ma niezerowe wartości dla  $0 \leq l_r < L_r$  i  $0 \leq l_c < L_c$ . Splot jest wtedy dwuwymiarowym sygnałem

$$
(X * F)_{j_r j_c} = \sum_{0 \le l_r < L_r} \sum_{0 \le l_c < L_c} X_{(j_r + l_r)(j_c + l_c)} F_{l_r l_c} \quad 0 \le j_r < J_r - L_r + 1, 0 \le j_c < J_c - L_c + 1
$$

Jeżeli  $L_r = L_c$  to filtr nazywamy kwadratowym. W praktyce spotykamy prawie wyłączne filtry kwadratowe i do tego przypadku się ograniczymy. Przyjmiemy więc oznaczenie  $L = L_r = L_c$ .

- <span id="page-16-0"></span>**19 Filtr Sobla do wykrywania krawędzi**
- <span id="page-16-1"></span>**20 Sieci splotowe**
- <span id="page-16-2"></span>**21 Gotowe warstwy i modele sekwencyjne**
- <span id="page-16-3"></span>**22 Warstwy pooling**
- <span id="page-16-4"></span>**23 Architektura LeNet5**
- <span id="page-16-5"></span>**24 Powierzchnia decyzyjna w dwóch wymiarach (numpy)**
- <span id="page-16-6"></span>**25 Przeuczenie**
- <span id="page-16-7"></span>**26 Przechowywanie parametrów modelu na dysku**
- <span id="page-16-8"></span>**27 Wczesny stop**
- <span id="page-16-9"></span>**28 Regularyzacja**
- <span id="page-16-10"></span>**29 Warstwy dropout**
- <span id="page-16-11"></span>**30 Tryb treningowy i ewaluacyjny**
- <span id="page-16-12"></span>**31 Normalizacja danych wejściowych**
- <span id="page-16-13"></span>**32 Warstwy normalizacyjne**
- <span id="page-16-14"></span>**33 Moduł do obróbki obrazów PIL**
- <span id="page-16-15"></span>**34 Zliczanie obiektów na rysunku**
- <span id="page-16-16"></span>**35 Zbiór i ładowarka danych**
- <span id="page-16-17"></span>**36 Duże zbiory danych**
- <span id="page-16-18"></span>**37 Uczenie sieci na dużych zbiorach danych**
- <span id="page-16-19"></span>**38 Zbiór danych do klasyfikacji kolorowych zdjęć CIFAR10**

# <span id="page-17-0"></span>**39 Architektura VGG**

## <span id="page-17-1"></span>**39.1 Padding**

Zgodnie z powyższym wzorem jeżeli obraz  $X_{j_rj_c}$  ma  $J_r$  wierszy i  $J_c$  kolumn, zaś filtr $F_{l_r l_c}$  ma rozmiar  $L$ , to ich splot ma  $J_r - L + 1$  wierszy i  $J_c - L + 1$  kolumn. Splot jest więc mniejszy od oryginału. Często jest jednak pożądane by rozmiary splotu były takie same jak oryginalnego obrazu. Aby to osiągnąć stosuje się tak zwany padding. Dla ustalenia uwagi rozważmy filtr o często spotykanym rozmiarze  $L = 3$ . W takiej sytuacji splot ma  $J_r - 3 + 1 = J_r - 2$  wierszy i  $J_c - 3 + 1 = J_c - 2$  kolumn, czyli jest o 2 wiersze i 2 kolumny mniejszy od oryginanału. Padding polega na tym, że do oryginalnego obrazu  $X_{j_rj_c}$  dodajemy sztucznie wiersze o  $j_r = -1$  oraz  $j_r = J_r$  i kolumny o  $j_c = -1$  oraz  $j_c = J_c$  i wypełniamy je w jakiś sposób, najczęściej stałą wartością zero. Następnie stosujemy nieco inny wzór na splot

$$
(X * F)_{j_r j_c} = \sum_{0 \le l_r < 3} \sum_{0 \le l_c < 3} X_{(j_r + l_r - 1)(j_c + l_c - 1)} F_{l_r l_c} \quad 0 \le j_r < J_r, 0 \le j_c < J_c
$$

Taki splot ma tyle samo wierszy i kolumn, co oryginalny obraz. Jeżeli  $L = 5$  to dodajemy po dwa sztuczne wiersze i dwie sztuczne kolumny z każdej strony obrazu i tak dalej. Najczęściej stosujemy filtry o L nieparzystym. Sztucznie dodane wiersze i kolumny nie są naprawdę przechowywane w pamięci, lecz obliczenia są wykonywane tak, jakby rzeczywiście tam były.

- <span id="page-18-0"></span>**40 Przekształcenia obrazów w formacie PIL**
- <span id="page-18-1"></span>**41 Wytwarzanie sztucznych danych**
- <span id="page-18-2"></span>**42 Zbiór danych do klasyfikacji kolorowych zdjęć STL10**
- <span id="page-18-3"></span>**43 Wstępnie wyuczona sieć ResNet18**
- <span id="page-18-4"></span>**44 Transfer learning**
- <span id="page-18-5"></span>**45 Sieci w pełni konwolucyjne**
- <span id="page-18-6"></span>**46 Detekcja obiektów na rysunku**
- <span id="page-18-7"></span>**47 Klasyfikacja poszczególnych punktów obrazu**
- <span id="page-18-8"></span>**48 Segmentacja semantyczna**
- <span id="page-18-9"></span>**49 Zagadnienie regresji**
- <span id="page-18-10"></span>**50 Lokalizacja obiektów na rysunku**
- <span id="page-18-11"></span>**51 Modele modularne**
- <span id="page-18-12"></span>**52 Lokalizacja z klasyfikacją**
- <span id="page-18-13"></span>**53 Neural style transfer**
- <span id="page-18-14"></span>**54 Autokodery**
- <span id="page-18-15"></span>**55 Wykrywanie anomalii**
- <span id="page-18-16"></span>**56 Autokodery odszumiające**
- <span id="page-18-17"></span>**57 Autonomiczny samochód**

## <span id="page-19-0"></span>**58 Procesy decyzyjne Markowa**

## <span id="page-19-1"></span>**58.1 Środowisko, agent, epizod, wartość stanu**

Prawdopodobieństwo znalezienia się w stanie s' i otrzymania nagrody r jeżeli będąc w stanie s wykonamy akcję a:

$$
p(s^\prime,r|s,a)
$$

**Normalizacia** 

$$
\sum_{s',r} p(s',r|s,a) = 1
$$

Prawdopodobieństwo znalezienia się w stanie s' jeżeli będąc w stanie s wykonamy akcję a:

$$
p(s'|s,a) = \sum_{r} p(s',r|s,a)
$$

Prawdopodobieństwo otrzymania nagrody r jeżeli będąc w stanie s wykonamy akcję a:

$$
p(r|s,a) = \sum_{s'} p(s',r|s,a)
$$

Epizod rozpoczynamy w pewnym stanie  $S_0$  i wykonujemy kolejne akcje

$$
S_0 \to A_0 \to (S_1, R_1) \to A_1 \to (S_2, R_2) \to \dots
$$

Kolejne akcje podejmujemy zgodnie z przyjętą polityką. Polityka to prawdopodobieństwo wykonania akcji a jeżeli jesteśmy w stanie s:

 $\pi_i(a|s)$ 

Na ogół epizod kończymy po znalezieniu się w jednym ze stanów końcowych  $s_1, s_2, ...$  Liczbę podjętych akcji T nazywamy długością epizodu. Ze względu na probabilistyczny charakter procesu epizody rozpoczęte od tego samego stanu mogą mieć różne długości. Ostatnia akcja  $A_{T-1}$  prowadzi do stanu  $S_T$ i nagrody  $R_T$ . Dla każdego stanu pośredniego  $S_t$  rozważamy sumę wszystkich nagród otrzymanych od opuszczenia tego stanu do końca epizodu:

$$
G_t = R_{t+1} + \dots + R_T
$$

Wielkość tę nazywamy po angielsku return, gain, lub cumulated reward, zaś po polsku zyskiem lub skumulowaną nagrodą. Wartość stanu s to średni zysk po przejściu przez ten stan:

$$
v_i(s) = \mathbb{E}_i [G_t | S_t = s]
$$

Wartość oczekiwaną liczymy dla ustalonej polityki  $\pi_i$  więc wielkość ta zależy od polityki.

# <span id="page-20-0"></span>**59 Wyznaczanie wartości stanów i akcji z równań Bellmana**

## <span id="page-20-1"></span>**59.1 Równania Bellmana dla zagadnienia predykcji**

Wartość akcji a w stanie s to średni zysk po wykonaniu tej akcji w tym stanie:

$$
q_i(s, a) = \mathbb{E}_i [G_t | S_t = s, A_t = a]
$$

Wartość oczekiwaną liczymy dla ustalonej polityki  $\pi_i$  więc wielkość ta zależy od polityki. Zajmiemy się teraz wyznaczeniem wartości wszystkich stanów  $v_i(s)$  oraz wszystkich akcji  $q_i(s, a)$  dla zadanej polityki  $\pi_i$ . Jest to tak zwane zagadnienie predykcji. Wartości stanów  $v_i(s)$  i akcji  $q_i(s, a)$  są ze sobą powiązane. Po pierwsze:

$$
v_i(s) = \mathbb{E}_i [G_t | S_t = s] = \sum_a \pi_i(a|s) \mathbb{E}_i [G_t | S_t = s, A_t = a] = \sum_a \pi_i(a|s) q_i(s, a)
$$

Zatem wartość stanu to średnia wartość akcji w tym stanie. Po drugie zysk spełnia relację rekurencyjną:

$$
G_t = R_{t+1} + R_{t+2} + \dots + R_T = R_{t+1} + G_{t+1}
$$

skąd:

$$
q_i(s, a) = \mathbb{E}_i [G_t | S_t = s, A_t = a]
$$
  
=  $\mathbb{E}_i [R_{t+1} + G_{t+1} | S_t = s, A_t = a]$   
=  $\mathbb{E}_i [R_{t+1} | S_t = s, A_t = a] + \mathbb{E}_i [G_{t+1} | S_t = s, A_t = a]$ 

Dwa człony sumy są równe:

$$
\mathbb{E}_i [R_{t+1}|S_t = s, A_t = a] = \sum_r p(r|s, a)r = \sum_{s',r} p(s',r|s, a)r
$$
  

$$
[G_{t+1}|S_t = s, A_t = a] = \sum_{s'} p(s'|s, a)\mathbb{E}_i [G_{t+1}|S_{t+1} = s'] = \sum_{s'} p(s'|s, a)v_i(s') = \sum_{s',r} p(s',r|s, a)v_i(s')
$$

Ostatecznie

 $\mathbb{E}_i$ 

$$
q_i(s, a) = \sum_{s', r} p(s', r|s, a) (r + v_i(s'))
$$

Zatem wartość danej akcji w danym stanie to średnia nagroda za wykonanie tej akcji plus średnia wartość stanu, do którego ta akcja prowadzi. Wyprowadzone tu dwa związki:

$$
v_i(s) = \sum_{a} \pi_i(a|s) q_i(s, a)
$$

$$
q_i(s, a) = \sum_{s', r} p(s', r|s, a) (r + v_i(s'))
$$

to równania Bellmana na wartości stanów i akcji przy zadanej polityce.

### <span id="page-20-2"></span>**59.2 Value iteration**

W praktyce wartości stanów i akcji przy zadanej polityce wyznaczamy iteracyjnie metodą punktu stałego. Wychodzimy od dowolnych wartości akcji  $q_i(s, a)$ , najczęściej zerowych. Na ich podstawie z pierwszego równania Bellmana wyznaczamy wartości stanów:

$$
v_i(s) = \sum_a \pi_i(a|s) q_i(s, a)
$$

Stąd z drugiego równania Bellmana wyznaczamy wartości akcji w następnej iteracji:

$$
q_{i+1}(s,a) = \sum_{s',r} p(s',r|s,a) (r + v_i(s'))
$$

Czynności te powtarzamy do osiągnięcia zbieżności, czyli do momentu, gdy:

$$
v_{i+1}(s) = v_i(s) \quad q_{i+1}(s, a) = q_i(s, a)
$$

Równości te oznaczają, że tak wyznaczone  $v_i(s)$  oraz  $q_i(s, a)$  spełniają równania Bellmana, a zatem są poszukiwanymi wartościami stanów i akcji.

# <span id="page-21-0"></span>**60 Wyznaczanie optymalnej polityki z równań Bellmana**

### <span id="page-21-1"></span>**60.1 Twierdzenie o ulepszaniu polityki**

Celem jest znalezienie takiej polityki, która daje największe skumulowane nagrody, czyli największe wartości stanów. Okazuje się, że istnieje jedna optymalna polityka, która daje największe wartości wszystkich stanów jednocześnie. Załóżmy, że mamy pewną politykę  $\pi_i$  oraz odpowiadające jej wartości akcji  $q_i(s, a)$ . Intuicyjnie najlepiej jest wybierać akcję o największej wartości. Nazywa się to polityka zachłanna:

$$
\pi_{i+1}(a|s) = \delta(a, \operatorname*{argmax}_{a'} q_i(s, a'))
$$

Jeżeli kilka akcji ma takie same wartości, to można je wybierać z dowolnymi prawdopodobieństwami sumującymi się do jedności. W takiej sytuacji polityka zachłanna może być stochastyczna lub deterministyczna. Jeżeli jest tylko jedna akcja o największej wartości, to polityka zachłanna jest deterministyczna. Twierdzenie o ulepszaniu polityki mówi, że  $\pi_{i+1}$  daje nie mniejsze wartości wszystkich stanów niż  $\pi_i$ :

$$
v_{i+1}(s) \ge v_i(s)
$$

Narzuca się zatem następująca procedura iteracyjna. Zaczynamy od dowolnej polityki  $\pi_i$ . Znajdujemy dla niej wartości akcji  $q_i$ . Na ich podstawie wyznaczamy politykę zachłanną  $\pi_{i+1}$ . Czynności te powtarzamy wielokrotnie. Ponieważ liczba polityk deterministycznych jest skończona, więc po skończonej liczbie iteracji otrzymujemy równości:

$$
v_{i+1}(s) = v_i(s) \quad q_{i+1}(s, a) = q_i(s, a) \quad \pi_{i+1}(a|s) = \pi_i(a|s)
$$

Druga część twierdzenia o ulepszaniu polityki mówi, że równości te zachodzą jedynie jeśli  $\pi_i$  daje największe możliwe wartości  $v_i$ . Opisana procedura prowadzi zatem do polityki optymalnej. Politykę tę oraz odpowiadające jej wartości akcji i stanów oznaczamy gwiazdką:

$$
v_*(s) \quad q_*(s,a) \quad \pi_*(a|s)
$$

#### <span id="page-21-2"></span>**60.2 Policy iteration**

W praktyce optymalną politykę wyznaczamy iteracyjnie metodą punktu stałego. Zaczynamy od dowolnych wartości akcji  $q_i(s, a)$ , najczęściej zerowych. Na ich podstawie wyznaczamy politykę zachłanną:

$$
\pi_{i+1}(a|s) = \delta(a, \operatorname*{argmax}_{a'} q_i(s, a'))
$$

Następnie obliczamy wartości stanów:

$$
v_{i+1}(s) = \sum_{a} \pi_{i+1}(a|s) q_i(s, a)
$$

Na ich podstawie znajdujemy wartości akcji w następnej iteracji:

$$
q_{i+1}(s,a) = \sum_{s',r} p(s',r|s,a) (r + v_{i+1}(s'))
$$

Czynności te powtarzamy do osiągnięcia zbieżności, czyli do momentu, gdy:

$$
v_{i+1}(s) = v_i(s) \quad q_{i+1}(s,a) = q_i(s,a) \quad \pi_{i+1}(a|s) = \pi_i(a|s)
$$

Zgodnie z drugą częścią twierdzenia o ulepszaniu polityki równości oznaczają, że tak wyznaczona  $\pi_i(a|s)$ jest polityka optymalną, zaś  $v_i(s)$  oraz  $q_i(s, a)$  są odpowiadającymi jej wartościami stanów i akcji.

# <span id="page-22-0"></span>**61 Gra w pchełki**

# <span id="page-23-0"></span>**62 Q-Learning**

#### <span id="page-23-1"></span>**62.1 Równania Bellmana dla zagadnienia kontroli**

Równania Bellmana na wartości stanów i akcji obowiązują dla dowolnej polityki. Dla polityki optymalnej przyjmują postać:

$$
v_*(s) = \sum_{a} \pi_*(a|s) q_*(s, a)
$$

$$
q_*(s, a) = \sum_{s', r} p(s', r|s, a) (r + v_*(s'))
$$

Oprócz tego dla polityki optymalnej zachodzi zależność:

$$
\pi_*(a|s) = \delta(a, \operatorname{argmax}_{a'} q_*(s, a'))
$$

Podstawiając tę zależność do pierwszego równania Bellmana dostajemy:

$$
v_*(s) = \max_a q_*(s, a)
$$

Przy optymalnej polityce wartość stanu jest więc równa wartości najlepszej akcji, jaką w tym stanie można wykonać.

#### <span id="page-23-2"></span>**62.2 Podejście tabelaryczne**

Dla polityki optymalnej zachodzą równania Bellmana:

$$
v_*(s) = \sum_{a} \pi_*(a|s) q_*(s, a)
$$

$$
q_*(s, a) = \sum_{s', r} p(s', r|s, a) (r + v_*(s'))
$$

oraz dodatkowo zależność:

$$
v_*(s) = \max_{a} q_*(s, a)
$$

Podstawiając tak zapisane v∗(s) do drugiego równania Bellmana dostajemy:

$$
q_*(s, a) = \sum_{s', r} p(s', r | s, a) \left( r + \max_{a'} q_*(s', a') \right)
$$

Choć w ogólności Q-Learning działa dla środowisk probabilistycznych, to tutaj ograniczymy się do deterministycznych, czyli takich, że w każdym kroku stan końcowy s' i nagroda r są jednoznacznie wyznaczone przez stan początkowy s i podjętą akcję a:

$$
p(s', r|s, a) = \delta(s' - s'(s, a)) \delta(r - r(s, a))
$$

Podstawiając to do uzyskanego wyżej równania otrzymujemy:

$$
q_*(s,a) = r(s,a) + \max_{a'} q_*(s'(s,a),a')
$$

Jest to podstawowe równanie metody Q-Learning. Rozwiązujemy je iteracyjnie metodą punktu stałego. Wychodzimy od dowolnych  $q_i(s, a)$ , najczęście zerowych, i wyznaczamy kolejne przybliżenie:

$$
q_{i+1}(s,a) = r(s,a) + \max_{a'} q_i(s'(s,a),a')
$$

Czynności te powtarzamy do uzyskania równości:

$$
q_{i+1}(s,a) = q_i(s,a)
$$

Równość oznacza, że  $q_i(s, a)$  spełnia równanie metody Q-Learning. Powyższą regułę iteracyjną można stosować do całej macierzy  $q_{i+1}(s, a)$ . W praktyce jednak postępujemy inaczej. Wybieramy losowo stan s oraz akcję a i z reguły iteracyjnej wyliczamy tylko jeden element  $q_{i+1}(s, a)$ . Czynności te powtarzamy dla innej losowej pary stan-akcja. Jeżeli po odpowiednio dużej liczbie iteracji uda nam się uzyskać zbieżność, czyli powyższą równość dla każdej pary stan-akcja, to znaczy, że równość ta zachodzi dla całej macierzy, czyli uzyskane  $q_i(s, a)$  spełnia równanie metody Q-Learning.

- <span id="page-24-0"></span>**63 Uczenie epizodyczne**
- <span id="page-24-1"></span>**64 Polityka epsilon-zachłanna**
- <span id="page-24-2"></span>**65 Znajdowanie drogi w labiryncie**

# <span id="page-25-0"></span>**66 Nagroda dyskontowana**

## <span id="page-25-1"></span>**66.1 Czynnik dyskontujący**

Zysk w zagadnieniach epizodycznych:

$$
G_t = R_{t+1} + \dots + R_T
$$

Zysk w zagadnieniach ciągłych:

$$
G_t = R_{t+1} + \gamma R_{t+2} + \gamma^2 R_{t+3} + \dots
$$

gdzie  $\gamma \in [0,1]$  to czynnik dyskontujący, po angielsku discount factor. Im ten czynnik mniejszy tym mniejsze znaczenie mają nagrody otrzymane w przyszłości. Związek rekurencyjny:

$$
G_t = R_{t+1} + \gamma G_{t+1}
$$

Definicje wartości stanów i akcji pozostają bez zmian:

$$
v_i(s) = \mathbb{E}_i [G_t | S_t = s]
$$
  

$$
q_i(s, a) = \mathbb{E}_i [G_t | S_t = s, A_t = a]
$$

Równania Bellmana na wartości stanów i akcji przybierają postać:

$$
v_i(s) = \sum_{a} \pi_i(a|s) q_i(s, a)
$$

$$
q_i(s, a) = \sum_{s', r} p(s', r|s, a) (r + \gamma v_i(s'))
$$

Polityka zachłanna:

$$
\pi_{i+1}(a|s) = \delta(a, \operatorname*{argmax}_{a'} q_i(s, a'))
$$

Polityka optymalna to taka, która maksymalizuje wartości wszystkich stanów. Polityka optymalna jest zachłanna względem odpowiadających jej wartości akcji:

$$
\pi_*(a|s) = \delta(a, \operatorname*{argmax}_{a'} q_*(s, a'))
$$

$$
v_*(s) = \max_{a} q_*(s, a)
$$

Równanie metody Q-Learning:

$$
q_*(s, a) = r(s, a) + \gamma \max_{a'} q_*(s'(s, a), a')
$$

# <span id="page-26-0"></span>**67 Utrzymywanie pionowego pręta na palcu**